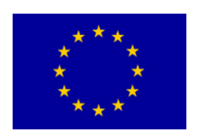

**Mv-A** ┫Δ Active and Healthy

## **MY-AHA** Contract # 689592

# **My-AHA**

**Deliverable 6.11** 

# **DSS Platform II**

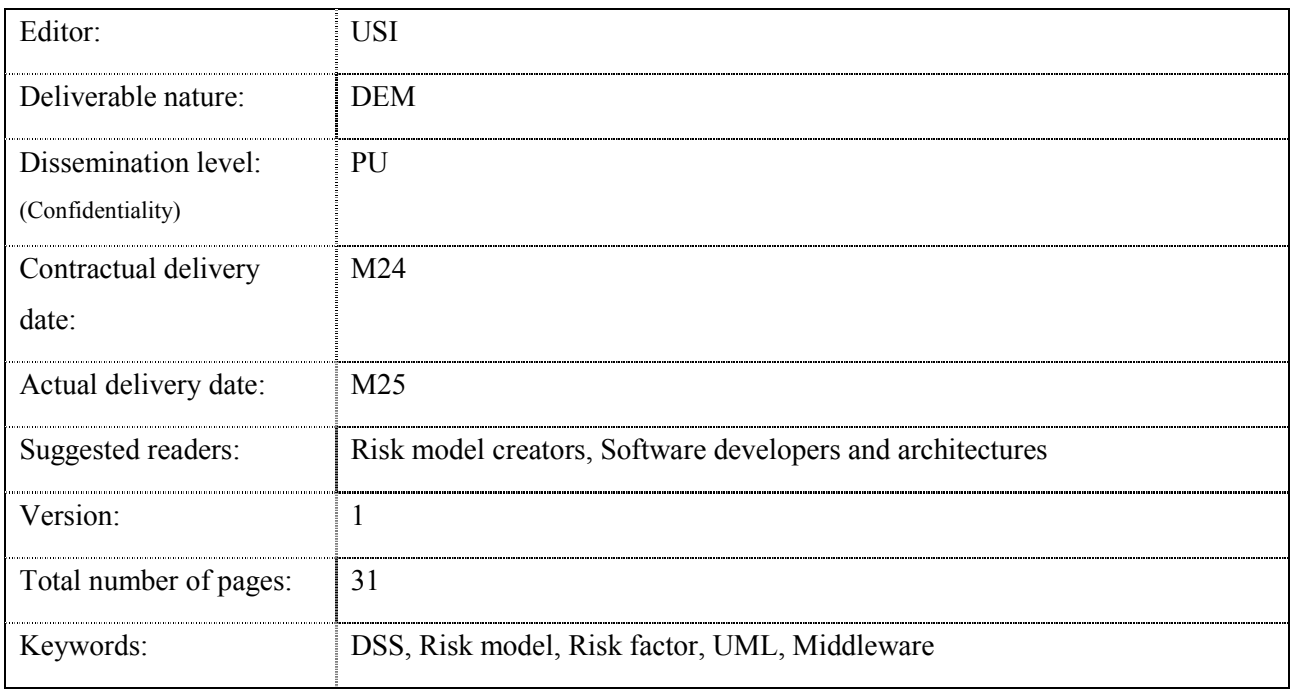

*Abstract* 

This deliverable describes the software package Decision Support System (DSS) developed by R as the implementation of the risk models described in the WP3. The present document contains the software model description and the description of the classes and modulus and their functionalities respectively. **This deliverable is the updated version of the deliverable D6.3 (DSS platform I).** 

[End of abstract]

### Disclaimer

This document contains material, which is the copyright of certain MY-AHA consortium parties, and may not be reproduced or copied without permission.

#### *In case of Public (PU):*

All MY-AHA consortium parties have agreed to full publication of this document.

*In case of Restricted to Programme (PP):* 

All MY-AHA consortium parties have agreed to make this document available on request to other framework programme participants.

### *In case of Restricted to Group (RE):*

The information contained in this document is the proprietary confidential information of the MY-AHA consortium and may not be disclosed except in accordance with the consortium agreement. However, all MY-AHA consortium parties have agreed to make this document available to the whole group.

### *In case of Consortium confidential (CO):*

The information contained in this document is the proprietary confidential information of the MY-AHA consortium and may not be disclosed except in accordance with the consortium agreement.

The commercial use of any information contained in this document may require a license from the proprietor of that information.

Neither the MY-AHA consortium as a whole, nor a certain party of the MY-AHA consortium warrant that the information contained in this document is capable of use, or that use of the information is free from risk, and accept no liability for loss or damage suffered by any person using this information.

[Full project title] MY-AHA – my Active and Healthy **A**geing

[Short project title] MY-AHA

[Number and title of work-package] WP6 Data Fusion, Analytics and other Services

[Document title] DSS Platform II

[Editor: Name, Partner] Amir Tabatabaei, USI

[Work-package leader: Name, Partner] Marcin Grzegorzek, USI

## **Copyright notice**

2016-2019 my-AHA Consortium

# **Executive summary**

This document gives the technical specifications of the Decision Support System (DSS) used as the computational engine of the risk model specified in the WP3 in the deliverable D3.1.

In this document, the structure of the risk model including the classes and their names, specifications, attributes and operations will be described. The responsibilities and connections between the classes will be shortly described as well. The data types to be used in the attributes and methods are mentioned for further development and consistency with other building blocks for the sake of integration. The current structure is based on the available risk model described in D3.1 and further modifications would be reflected in the updates and the revisions of this report. The current demonstrator shows the calculation of the personalized risk model for a domain of example and generates the sample graph.

Also a Unified Modelling Language (UML) diagram of the software model will be depicted wherein the class model structures, the connection and responsibilities will be observed. Depicting such diagram will visualize the structure of the systems in an efficient way required for further analysis and extension.

It is worth to mention that the current DSS structure is an extendable platform flexible enough to be adapted further with the later development of the risk models and required data analysis. Such a capability has been provided in the current platform.

**This deliverable is the updated version of the deliverable D6.3 (DSS platform I, M12). Some part of this document is appearing in the deliverable D6.9 due to strong synergy between them. Also the demonstrator is closely linked with the tasks represented in the deliverables D6.12 and D6.13. So the readers are encouraged to refer to the latter documents when reading the current deliverable.** 

# **List of authors**

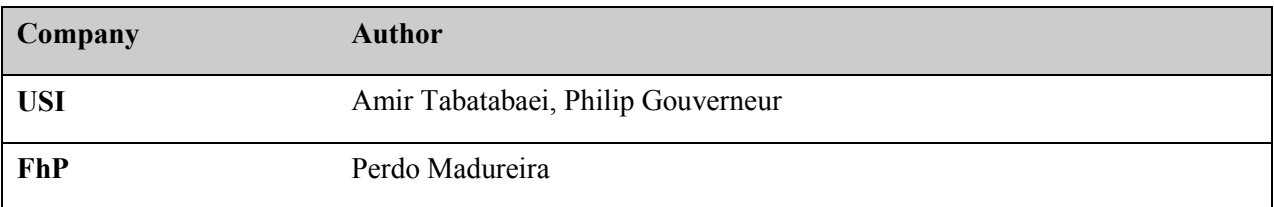

# **Table of Contents**

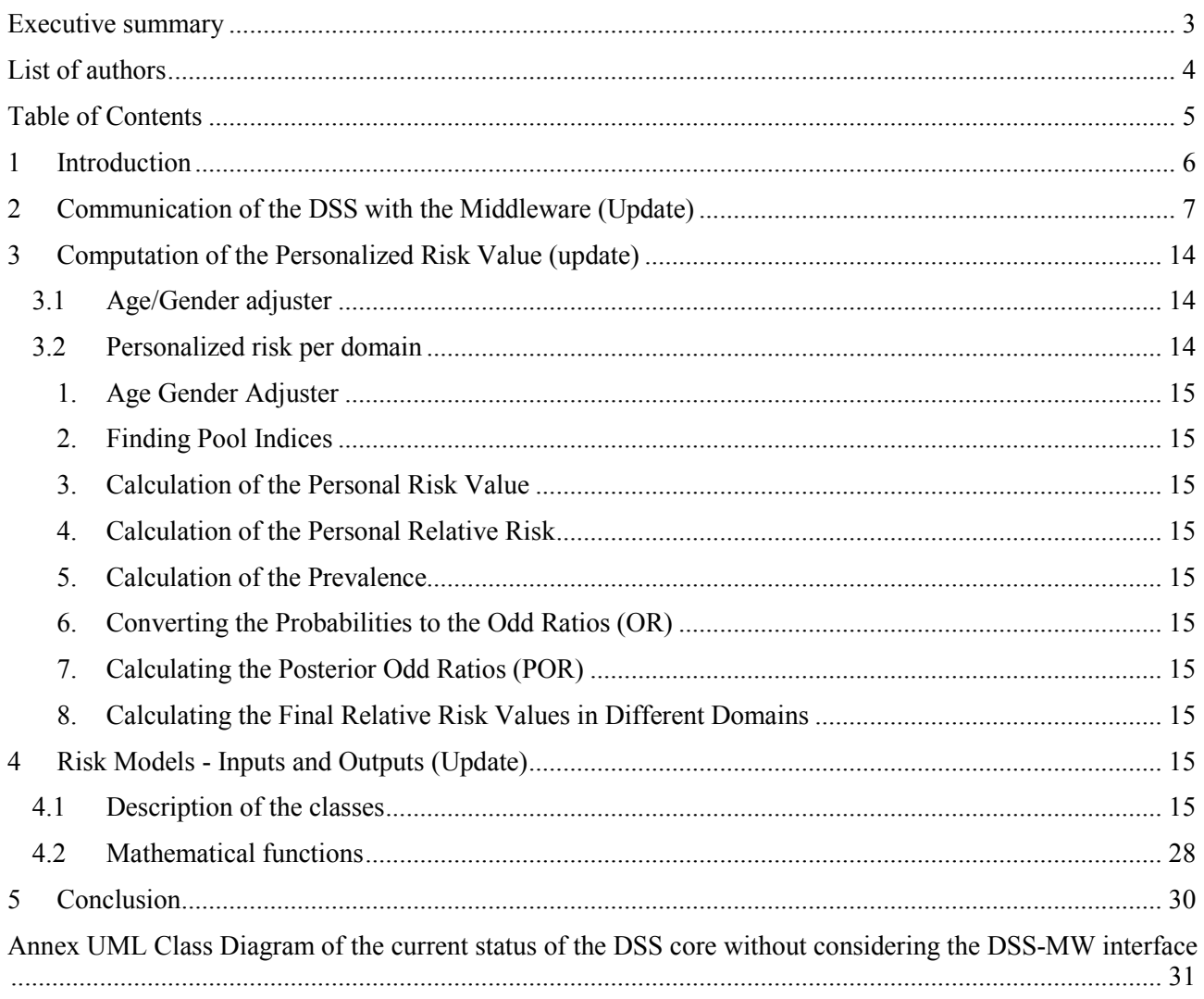

# **1 Introduction**

In this document, the update on the Decision Support System (DSS) is given. The DSS is the computational engine of engaged risk model of My-AHA which is connected to the Middleware and communicate with it for fetching the user data from it and feeding the computation results and tailored plans to the Middleware. Currently the DSS is able to assess the risk adhering the risk models developed in WP3 based on the user's data in all domains and outcomes. General structure of the DSS is given in the following graph:

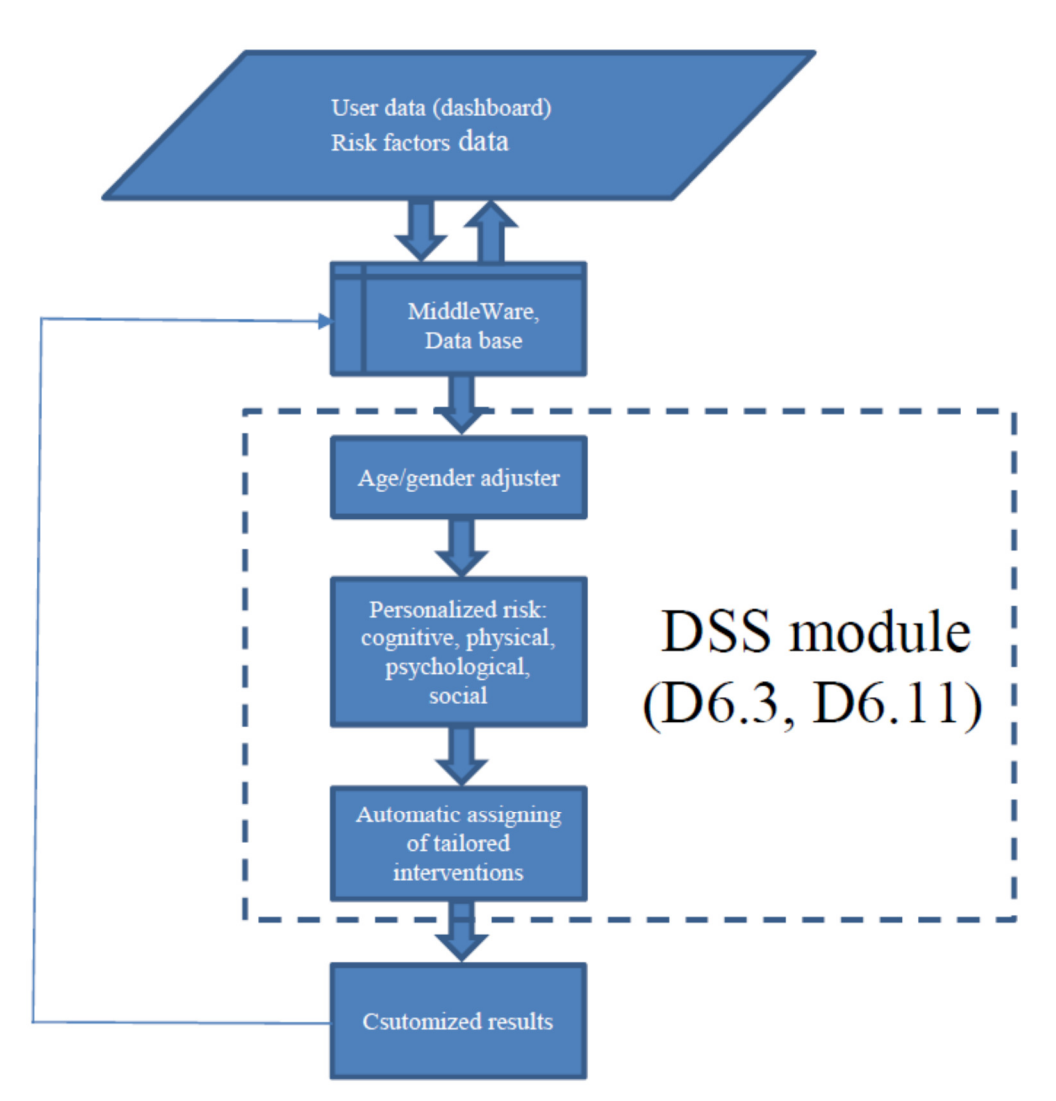

Figure 1. The general structure of the DSS in the My-AHA system

The data acquired by the primary and secondary users are read from the Middleware. The users' data is stored in the Middleware. The DSS calculates the risk values in six outcomes and assigns the customized interventions based on the assessed risks and/or other factors involved in other domains than risk domains. Here in this document the specification of the DSS is given. As per decision in the PMB meeting in M24 in Naples the assigning of the intervention is carried out by the PIs from the beginning of the RCT period based on the available list of the interventions. So this capability of the DSS will be deployed and used later on during the RCT and after that. Also it is worth noting that the current deliverable is closely linked with D6.9, D6.12 and D6.14 wherein the corresponding updates are considered as well.

# **2 Communication of the DSS with the Middleware (Update)**

In the previous (initial) scheme, the communication between the DSS and MW has been based on the triggering the MW within a constant time window (default interval is 2 seconds) looking for any possible updates in the risk factors (in general measurements) and also user information. This method results in almost real time update in the risk assessment profile however it imposes un-necessary communicational load to the system. To tackle with this problem, a Java TopicListener interface has been developed by FhP and customized by USI to trigger the DSS only when it is needed according to any possible update (changes) in the measurements in real time. The following figure depicts the DSS-MW communication pipeline.

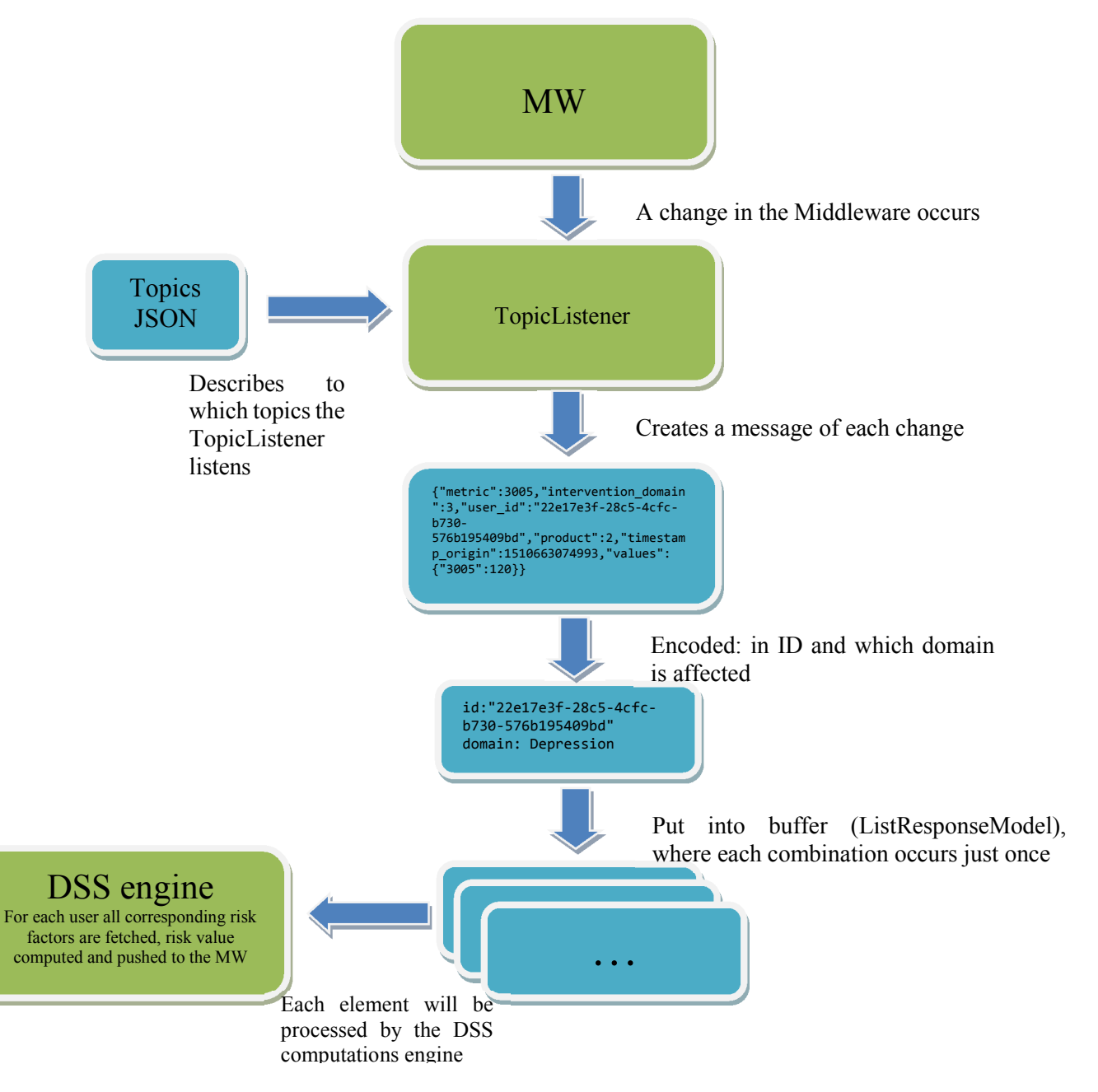

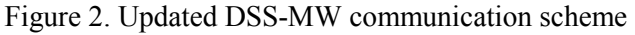

The Java TopicListener uses a List of topics, which will be listened from the Middleware. Basically it includes all risk factors involved in the risk calculation in the risk model and the DSS as a measurements. The data is saved as JSON structure as follows:

```
\Gamma "body_weight", 
   "height", 
   "blood_pressure", 
   "cholesterol", 
   "diabetes", 
   "depressive_symptoms", 
   "self_perceived_health", 
   "mmse", 
   "living_condition", 
  "history of falls",
   "cognitive_impairment", 
   "prior_depression", 
   "urinary_incontinence", 
   "alcohol_problems", 
   "smoking", 
   "functional_disability", 
  "men_early_retirement",
   "women_early_retirement", 
   "colorectal_cancer_screening", 
   "life_partner", 
   "living_area", 
   "household_size", 
   "owning_pet", 
   "life_enjoyment", 
  "need personal care",
   "friends_relatives_contact", 
  "poor self related health",
   "comorbidities", 
   "history_of_stroke", 
   "hypotension", 
   "gait_problems", 
  "years of school"
]
```
Using this list, every risk factor in the Middleware is observed and a change will be called by a function. The function in the listener returns a message, like {"metric":3005,"intervention\_domain":3,"user\_id":"22e17e3f-28c5- 4cfc-b730-576b195409bd","product":2,"timestamp\_origin":1510663074993,"values": {"3005":120}}. It contains all necessary information of a change in the Middleware. The necessary parameters for the DSS are the metric and the user id of the new value. With this information at first the domain of the metric is determined. Then a buffer with the domain and the user id is set up and filled. Each combination of values can exist only once, in this way unnecessary computation is avoided. For each element the DSS engine is called, which calculates the new risk value per domain/outcome. For this the needed values are fetched from the Middleware first. Then the risk values are computed and pushed back to the Middleware. Therefore the methods for reading and writing the Middleware are used, which are explained at the end.

In the following, the updated module in R used to update a risk value in an outcome is described. First, an admin authentication is performed and the administration token is retrieved. This method is described in detail later on. Next, the personal data of the user, which is the same for all domains is retrieved as well. Finally, the updated risk for each domain is calculated and pushed back to the Middleware. Furthermore, the server response for a logging file is returned. Since the code must be available always, we are using a try catch block and print some error message, if there is a problem. In the following the description for a general domain/outcome is shown for the sake of size and simplicity as the procedure is the same for all other domains and outcomes.

```
updateRisk = function(id, domain){
        tryCatch({
                      #authenticat as admin
                      token <<- authenticateAsAdmin();
                      # Retrieve personal data
                      personaldata = retrievePersonalData(token, id);
                      if (!grepl('Not all needed measurements are available', personaldata))
\{ risk = "Not calculated";
                             stamp = currentTimestamp();
                             if(domain=="Frailty"){
                                    # Retrieve risk factors
                                    measurements = retrieveLastMeasurements 
                                    (token, id, c(5002, 3010, 3011, 5003)); 
                                    risk = calculateFrailtyRisk(personaldata, measurements); 
                                    data = sprintf('{"7002": %s}', risk);
                                    serverresponse = 
                                    mwAddMeasurement(id, "7", "7", "7002", stamp, data); 
 }
                             else if[ other domains] 
 }
                             else
\{ risk = 'Wrong domain Name!';
                            serverresponse = FALSE;<br>}
 }
 }
                      else{
                             risk = 'Not all needed personal data is available.';
                             serverresponse = FALSE;
 }
                      return(serverresponse);
               }, error = function(error_condition) {
                      closeAllConnections();
                      sink('Errorfile.txt', append = TRUE);
                      cat("Error:\n")
                      message(error_condition)
                      print(error_condition)
                      return(FALSE)
               }, finally={
                      closeAllConnections();
               })
```
#### }

In the update process the function 'retrievePersonalData' is called. This function collects all personal data, which is the gender, the date of birth, diabetes and the educational years, for one user id as they are not stored in the Middleware as measurements. Therefore an administration token is needed. To the retrieve the personal data, the user profile is fetched from the Middleware. Next the data is put into a data array and given back. If there is no diabetes or years of education, the value 'Unknown' is given back. In the following you can find the procedure in detail.

```
retrievePersonalData = function(token, id) 
# Retrieves the personal data for a given user id, an administration token is 
needed
# Inputs: administration token, user id
# Returns: c(gender, date of birth, diabetes, years)
{ 
      #--------- Use of GetUser Function
       element2 = mwGetUser(token, id) 
      #-------- Extract gender
       gender = element2["gender"]; 
      gender = gender[[1]];#-------- Extract date_of_birth
      date of birth = element2["date of birth"];
      date of birth = date of birth[1];
      #-------- Extract diabetes
       diabetes = element2["diabetes"]; 
      diabetes = diabetes[[1]];
      #-------- Extract educational years
       years = element2["education_level"]; 
      years = years[[1]];
      if (length(diabetes)==0) 
              diabetes = "Unknown"; 
      if (length(years)==0) 
              years = "Unknown"; 
       return(c(gender, date_of_birth, diabetes, years)) 
}
```
In above, the function 'retrieveLastMeasurements' returns a list of last measurements for a given list of metrics for a user. Again an administration token for the procedure is required. Therefore, for every element in metrics, a search of the last measurement is done. If there is a value, it is put into the return list; otherwise the string 'Unknown' is put into the list. At the end of the procedure, the return list is given back.

```
retrieveLastMeasurements = function(token, id, metrics)
# Function to retrieve the last measurements of different metrics
# Inputs: token of the user, id of the user, list of metrics to retrieve the 
measurements
# Returns: list of measurements 
{
       measurements <- vector();
      for(i in metrics){
            metric = sprintf('[%s]', i);
             response = mwGetLastMeasurement(token, id, metric , 1);
             if (!grepl('no measurement', response[1]))
\{ newvalue = response[,"values"];
                   newvalue = newvalue[1,1]; measurements = append(measurements, newvalue)
 }
             else{
                    measurements = append(measurements,"Unknown")
 }
       }
       return(measurements)
}
```
The details of Middleware specification including the methods for reading and writing the data from/to the Middleware are given in deliverable D4.6. The first step towards getting access to the measurement is authentication. The authentication can be done in two different levels including user and admin level and the token access can be exploited. The following part shows the aforementioned step and is a duplicate from D6.4 for the ease of the readers.

#### **1. AUTHENTICATION**

The authentication link and request are assigned as follows.

authenticationURL <- "https://myaha-mw.ddns.net:8443/auth/realms/myaha/protocol/openid-connect/token" response  $\leq$ -POST(authenticationURL, body = user, encode = c("form")) response  $\leq$ - POST(authenticationURL, body = admin, encode = c("form"))

Where the credential of the user or admin must be granted from Middleware side as example:

user <- list(username= "newusr",

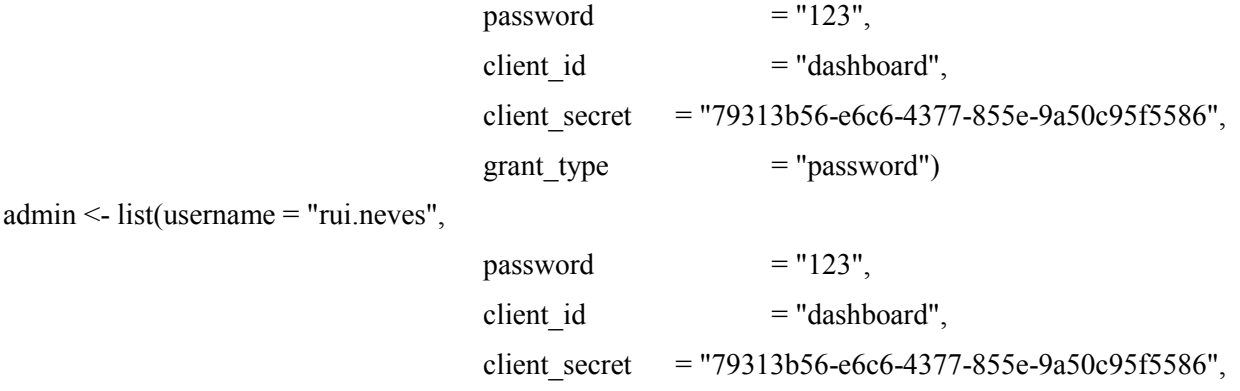

grant type  $=$  "password")

The possible successful reply regarding to above credential would be as follows:

#### > response

Response [https://myaha-mw.ddns.net:8443/auth/realms/myaha/protocol/openid-connect/token] Date: 2017-01-06 19:55 Status: 200 Content-Type: application/json Size: 3.64 kB

The token can be extracted with the following request:

element = jsonlite::fromJSON(content(responsea, "text", type = "parse\_query"))

and a possible successful reply would be:

#### > element

#### \$access\_token

[1] "eyJhbGciOiJSUzI1NiIsInR5cCIgOiAiSldUIiwia2lkIiA6ICJNenJfZmI5OVJSQXd1Vi1ZaUY1el9PUW9oMV9YZ HdJeGFBY1RXM00zcTlBIn0.eyJqdGkiOiJhMWU1ZDI3Yy1hNDI0LTRkNjgtYWM2ZS04YzM2YTZmNzNmNDgiL CJleHAiOjE0ODM3MzQzMjcsIm5iZiI6MCwiaWF0IjoxNDgzNzMyNTI3LCJpc3MiOiJodHRwczovL215YWhhLW1 3LmRkbnMubmV0Ojg0NDMvYXV0aC9yZWFsbXMvbXlhaGEiLCJhdWQiOiJkYXNoYm9hcmQiLCJzdWIiOiJlM2 M3Mzg3MC0wMjk0LTQ5MGYtOGE2NC0wMDkyN2ZjYjkxODUiLCJ0eXAiOiJCZWFyZXIiLCJhenAiOiJkYXNo Ym9hcmQiLCJhdXRoX3RpbWUiOjAsInNlc3Npb25fc3RhdGUiOiIwOWM3NGJjNC0wMTI4LTRkMjItODFjNi02Zj k2MWQ3ODJiNmEiLCJhY3IiOiIxIiwiY2xpZW50X3Nlc3Npb24iOiJmYmIwNjRmNy1jMDI0LTQ3ZjMtODQ2Yi1j ODlhODZiOTMwNGIiLCJhbGxvd2VkLW9yaWdpbnMiOlsiKiJdLCJyZWFsbV9hY2Nlc3MiOnsicm9sZXMiOlsidW1 hX2F1dGhvcml6YXRpb24iLCJ1c2VyIl19LCJyZXNvdXJjZV9hY2Nlc3MiOnsiYWNjb3VudCI6eyJyb2xlcyI6WyJtY W5hZ2UtYWNjb3VudCIsInZpZXctcHJvZmlsZSJdfX0sInJvbGVzIjoiW29mZmxpbmVfYWNjZXNzLCB1bWFfYXV 0aG9yaXphdGlvbiwgdXNlcl0iLCJuYW1lIjoicnIgcnIiLCJwcmVmZXJyZWRfdXNlcm5hbWUiOiJuZXd1c3IiLCJnaX Zlbl9uYW1lIjoicnIiLCJmYW1pbHlfbmFtZSI6InJyIn0.YKbF7Duug5lZOoN4vGENZd6FL0kBYzfGTQHKZZ\_nm6a9 mY2FUAH4kYknXcigGmMRol38n2R14IODpvnpj\_RMnKIdDxGCNCoj6bIib7nsmyrGMidKatIBh3iczWuVAQx8cNJ AWOiJe\_d8\_YaNoZBkweUejNK7cnsW\_j5tPFXMXHwDCOjM5qfdLTFEEq9zTn2NnT-CFbWZxJoiSUBUhZ\_D2S3 hr0fsT5t8uR7HOmqKesI8i5\_WICbd1LXc4kDw5jniz\_VNSVINUv2vJHnH6x731W806JgyqmTgRQXBH6GV\_VUeK bl\_otqU926GFWRUbAkszMFNIAS3TXF2ELmAusoKTA"

\$expires in [1] 1800

\$refresh\_expires\_in [1] 1800

#### \$refresh\_token

[1] "eyJhbGciOiJSUzI1NiIsInR5cCIgOiAiSldUIiwia2lkIiA6ICJNenJfZmI5OVJSQXd1Vi1ZaUY1el9PUW9oMV9YZ HdJeGFBY1RXM00zcTlBIn0.eyJqdGkiOiJjZmJiOWI0ZS1kYTEyLTRlNDEtOTkxZi05MWFiNDA5ZTQ3MmMiLCJ leHAiOjE0ODM3MzQzMjcsIm5iZiI6MCwiaWF0IjoxNDgzNzMyNTI3LCJpc3MiOiJodHRwczovL215YWhhLW13L mRkbnMubmV0Ojg0NDMvYXV0aC9yZWFsbXMvbXlhaGEiLCJhdWQiOiJkYXNoYm9hcmQiLCJzdWIiOiJlM2M3 Mzg3MC0wMjk0LTQ5MGYtOGE2NC0wMDkyN2ZjYjkxODUiLCJ0eXAiOiJSZWZyZXNoIiwiYXpwIjoiZGFzaGJ vYXJkIiwiYXV0aF90aW1lIjowLCJzZXNzaW9uX3N0YXRlIjoiMDljNzRiYzQtMDEyOC00ZDIyLTgxYzYtNmY5Nj FkNzgyYjZhIiwiY2xpZW50X3Nlc3Npb24iOiJmYmIwNjRmNy1jMDI0LTQ3ZjMtODQ2Yi1jODlhODZiOTMwNGIi LCJyZWFsbV9hY2Nlc3MiOnsicm9sZXMiOlsidW1hX2F1dGhvcml6YXRpb24iLCJ1c2VyIl19LCJyZXNvdXJjZV9h Y2Nlc3MiOnsiYWNjb3VudCI6eyJyb2xlcyI6WyJtYW5hZ2UtYWNjb3VudCIsInZpZXctcHJvZmlsZSJdfX19.KkCEdn i67UBnfScoikX\_gQmLsHPz01pGWOSG2VXBrxVqORQnGGUQWI4jp1yqySotqImao14nVYTpagMAI6LNIqJza6rH mTj8QDTgiHF7oEe8rD-e1BkP8DG3OS7oZPfBseXnMzOAmwlNde7Sg0oVa0M1M6xslPMRTF\_2p0MNlQTXRp6W UwJFw7O8xoX-6J1e\_lz-iUjGUBZTa-z\_2A\_1Stdi2o8-a8EUvYLFD38ipS1PXSt9IulS-q99jW3RNegnRc12EoHghXAZ KD3df7ubGaCW2XyQy87ozBqDkogAn6DQ6Cpkq8EOHaql0hiNy0rSPmgQKw5O-qz1LGz6M6UBkw"

\$token\_type [1] "bearer"

#### \$id\_token

[1] "eyJhbGciOiJSUzI1NiIsInR5cCIgOiAiSldUIiwia2lkIiA6ICJNenJfZmI5OVJSQXd1Vi1ZaUY1el9PUW9oMV9YZ HdJeGFBY1RXM00zcTlBIn0.eyJqdGkiOiJiYmFjNmU3ZC1iYzhkLTQ1YzctOTQyZS1iNGQ2N2Q3ODc2YTkiLCJle HAiOjE0ODM3MzQzMjcsIm5iZiI6MCwiaWF0IjoxNDgzNzMyNTI3LCJpc3MiOiJodHRwczovL215YWhhLW13Lm RkbnMubmV0Ojg0NDMvYXV0aC9yZWFsbXMvbXlhaGEiLCJhdWQiOiJkYXNoYm9hcmQiLCJzdWIiOiJlM2M3 Mzg3MC0wMjk0LTQ5MGYtOGE2NC0wMDkyN2ZjYjkxODUiLCJ0eXAiOiJJRCIsImF6cCI6ImRhc2hib2FyZCIsIm F1dGhfdGltZSI6MCwic2Vzc2lvbl9zdGF0ZSI6IjA5Yzc0YmM0LTAxMjgtNGQyMi04MWM2LTZmOTYxZDc4MmI 2YSIsImFjciI6IjEiLCJuYW1lIjoicnIgcnIiLCJwcmVmZXJyZWRfdXNlcm5hbWUiOiJuZXd1c3IiLCJnaXZlbl9uYW1lI joicnIiLCJmYW1pbHlfbmFtZSI6InJyIn0.XWJR326J20wvOJeHNVrEXggRUfBzVt-cxguN5JgclCgSHAl0PdtkZqXGU \_dMFFGAiBTfBEKBeSG7Mx0yp81\_m46VxWc1SiIIqbZ2ko\_YqAQcrRoypAHiThduyZlKF3y7IOn3wluDF-jDDpK5 MO62k9qKV1AjhACobqR95PEkkNfJDGZ9z57qgG5yBZsPXOO4BQdrd-g6OuIsFMaghBghVeopBU2oZAgszn2Dx1 DyJ\_bKIXM5AX0rkkjXlA8baa21R2yo0VPbYpacw\_THkq2ooQCqnG0uJZQxlStXk4tTB2AOrk6KH5Xz7swZkE3DI0 V6YCHXQUjO5x2vDZV2aHnmlw"

\$`not-before-policy` [1] 1482325843

\$session\_state [1] "09c74bc4-0128-4d22-81c6-6f961d782b6a"

## **2. GETTING USERS DATA**

The user/admin link and request are assigned as follows. getUserURL <- "https://myaha-mw.ddns.net:8445/api/rest/user/get/" response <- GET(getUserURL, add\_headers(Authorization = token)) where "token" has been extracted as described above ("token = element $[[1]]$ ")

A possible valid response (user) would be as follows.

> element \$date\_of\_birth [1] "16-11-1993"

**\$gender** [1] "Male"

\$language [1] "en"

\$name [1] "rr23"

\$password [1] "7ed4f8bb5c843528a5e3b184c09f63e4ff360d4f3c7677157e21cddeb5731a1f"

\$surname [1] "rr"

\$user\_id [1] "e3c73870-0294-490f-8a64-00927fcb9185"

\$username

[1] "newusr"

#### *<u>Smonitoring</u>*

smart\_companion.username smart\_companion.password

1 user\_spulit

### **3. HANDLING USERS MEASUREMENTS**

The users' measurement can be accessed through the following link and request:

getMeasurementURL <- https://myaha-mw.ddns.net:8445/api/rest/measurement/get/

response **<-** GET(getMeasurementURL, add\_headers( Authorization = token))

As an admin, all of the existing measurements can be observed. A possible response would be in the following format:

> class(element)

[1] "data.frame"

> colnames( element )

[1] " id" " rev" "timestamp arrival"

[4] "timestamp\_last\_update" "metric" "intervention\_domain\_id"

[7] "user id" "product" "timestamp origin"

[10] "values"

As it is observed above, there are 10 fields which are corresponding with the user's measurements. The specification of each field is given in D4.6 in more details and can be observed using "head(element)" command.

## **3 Computation of the Personalized Risk Value (update)**

## *3.1 Age/Gender adjuster*

In this initial step, the prevalence data for each person and for each domain is calculated according to the extracted nonlinear weighted regression models in each domain. Please refer to subsection 3.3.1 of deliverable D6.9 for detailed description.

**Remark:** There is a major difference between the old version of the adjuster and the current one. The old adjuster model has been assigning the prevalence data versus age ranges in different intervals while in the current model the intervals are replaced by equations (per domain) in which the prevalence is calculated according to each equation. The equations are the result of aforementioned regression model.

## *3.2 Personalized risk per domain*

The personalized risk value is computed based on the users data input fetched from the Middleware and the calculated prevalence within the following sequences. The detailed specification of each step can be read from deliverable D6.14, so to avoid repetition just the steps are mentioned here.

- 1. Age Gender Adjuster
- 2. Finding Pool Indices
- 3. Calculation of the Personal Risk Value
- 4. Calculation of the Personal Relative Risk
- 5. Calculation of the Prevalence
- 6. Converting the Probabilities to the Odd Ratios (OR)
- 7. Calculating the Posterior Odd Ratios (POR)
- 8. Calculating the Final Relative Risk Values in Different Domains

# **4 Risk Models - Inputs and Outputs (Update)**

## **4.1 Description of the classes**

The software system model includes different classes with 1 enumeration. In this subsection the description of the classes along with the responsibilities, the attributes and the methods will be given.

- 1. FrailtyRiskPool
- Brief description: Specific risk pool for the frailty which realizes the class 'RiskPool'.
- 2. FallRiskPool
- Brief description: Specific risk pool for the risk of fall which realizes the class 'RiskPool'.
- 3. DementiaRiskPool
- Brief description: Specific risk pool for the risk of dementia which realizes the class 'RiskPool'.
- 4. DepressionRiskPool
- Brief description: Specific risk pool for the risk of depression which realizes the class 'RiskPool'.
- 5. LonelinessRiskPool
- Brief description: Specific risk pool for the risk of loneliness which realizes the class 'RiskPool'.
- 6. SocialIsolationRiskPool
- Brief description: Specific risk pool for the risk of social isolation which realizes the class 'RiskPool'.
- 7. RisksPool
- Brief description: The given class describes a risk pool. The attribute and methods are described as below.

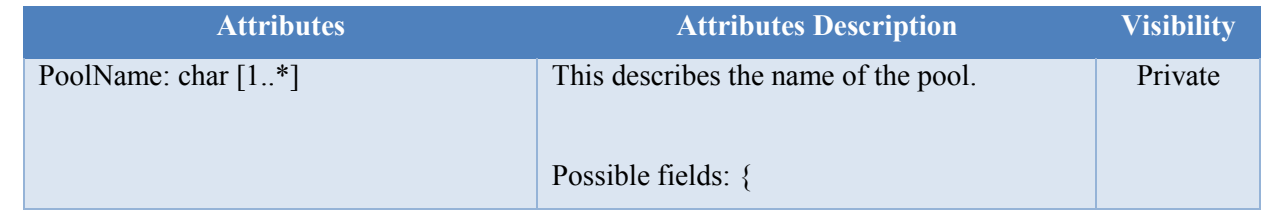

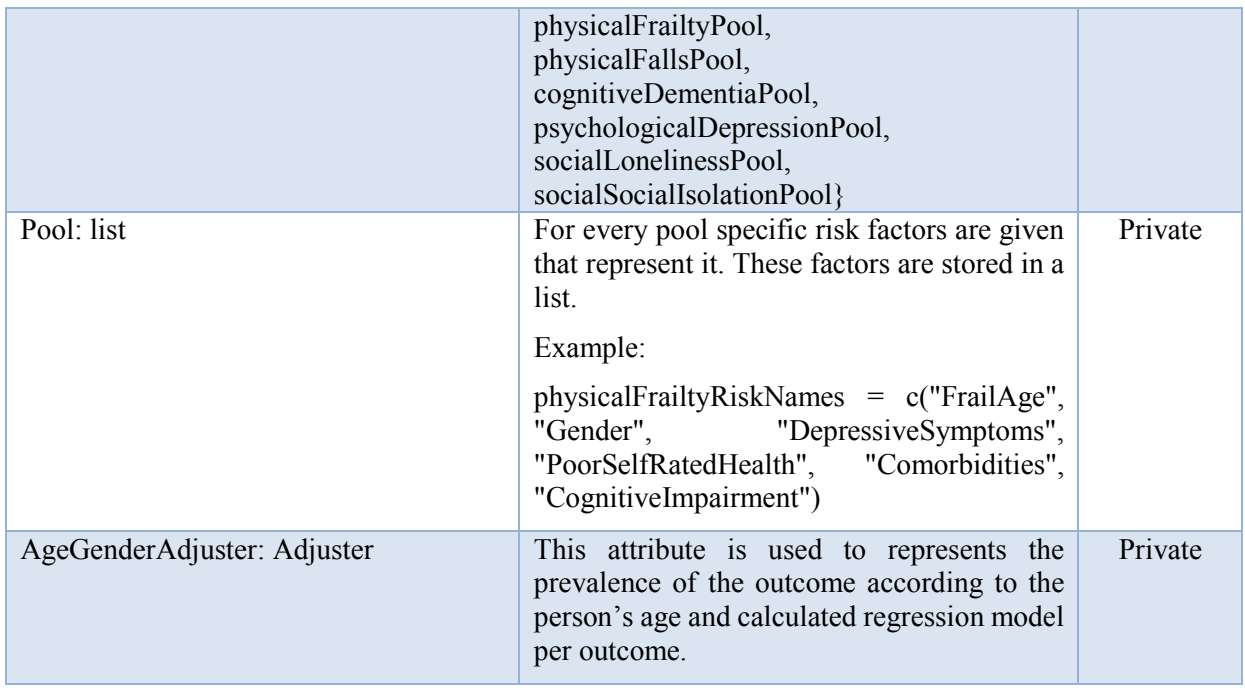

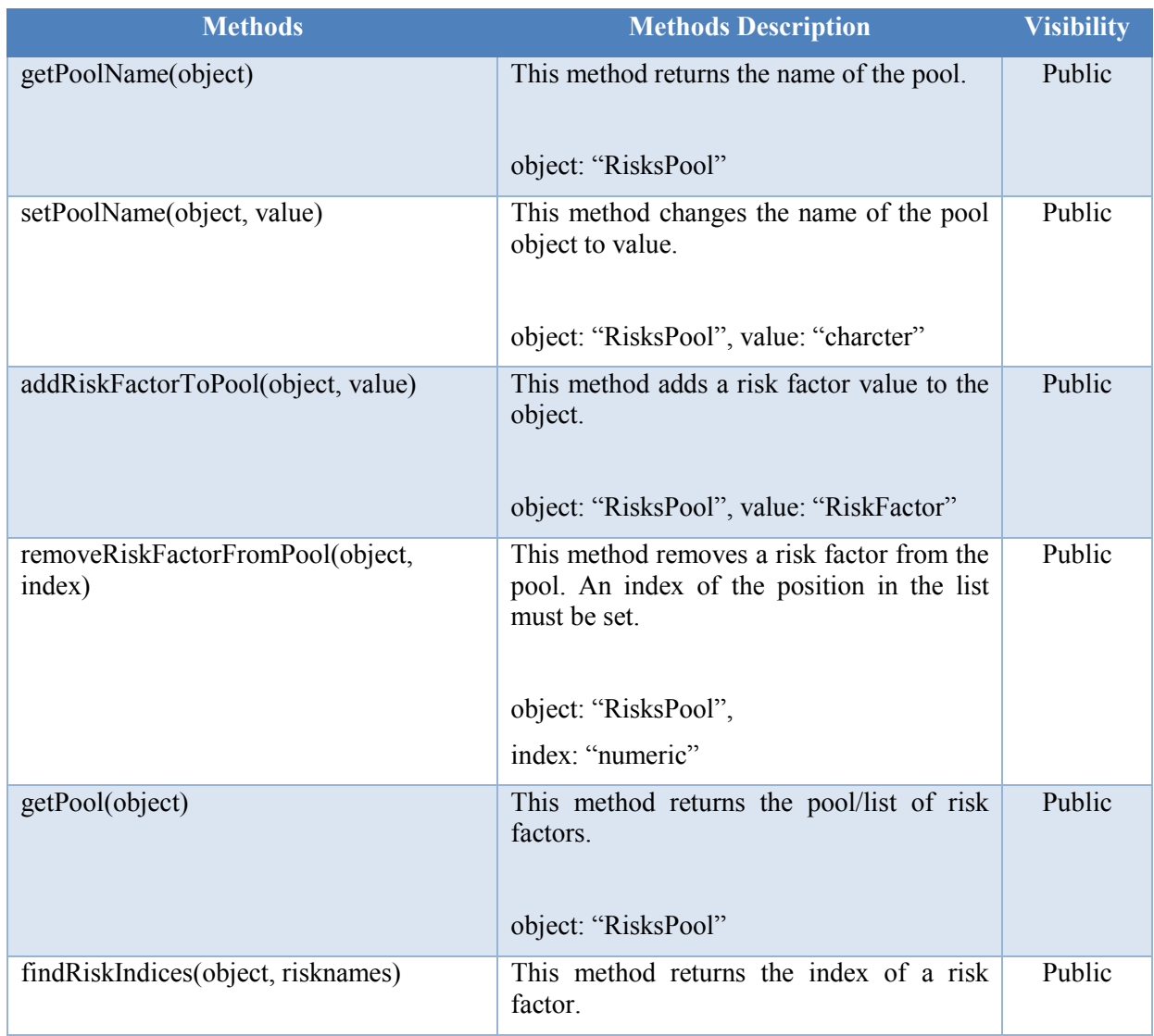

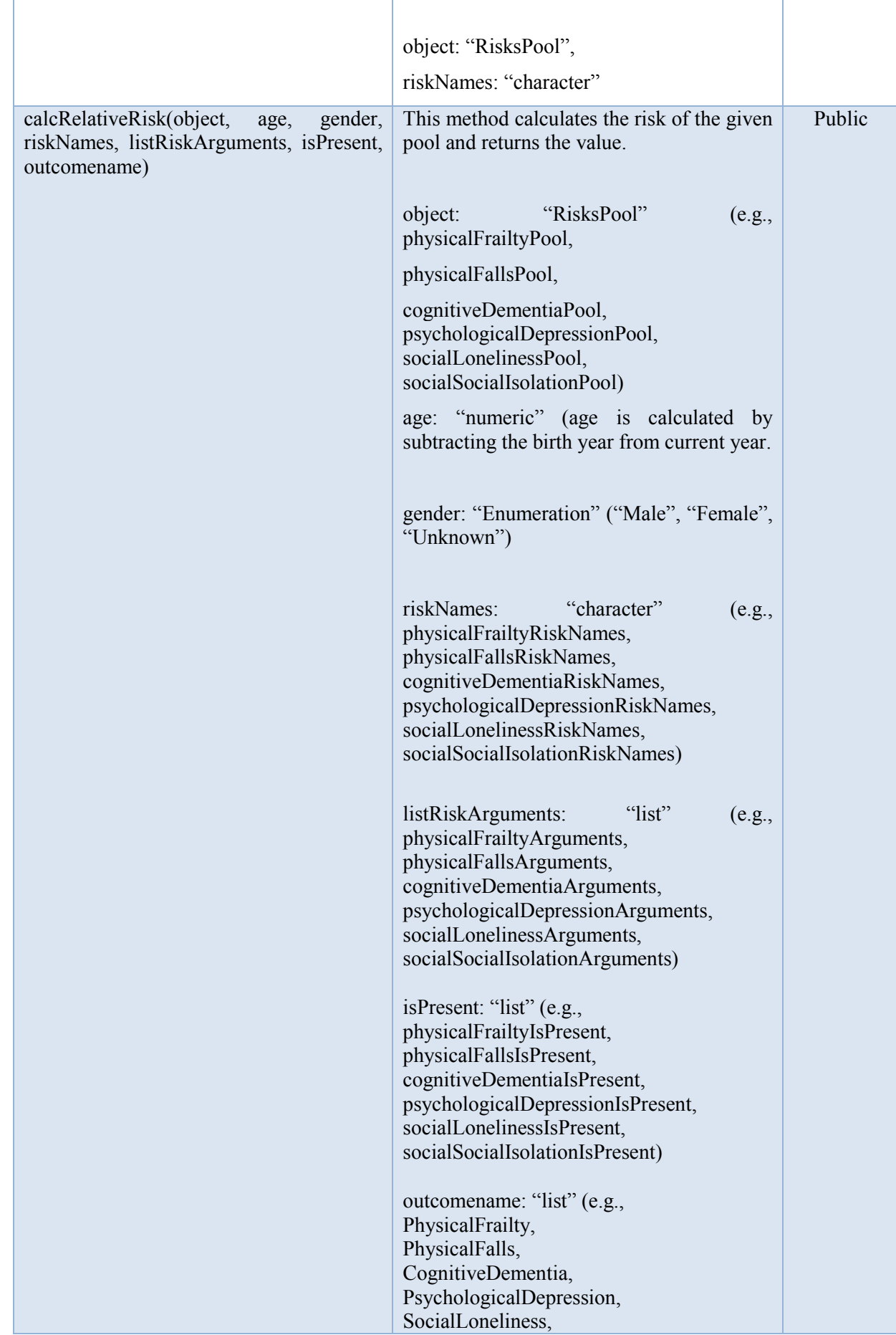

- 8. RiskFactor
- Brief description: The risk pool consisting of different risk factors, which are explained by class RiskFactor. The attributes and methods are as follows.

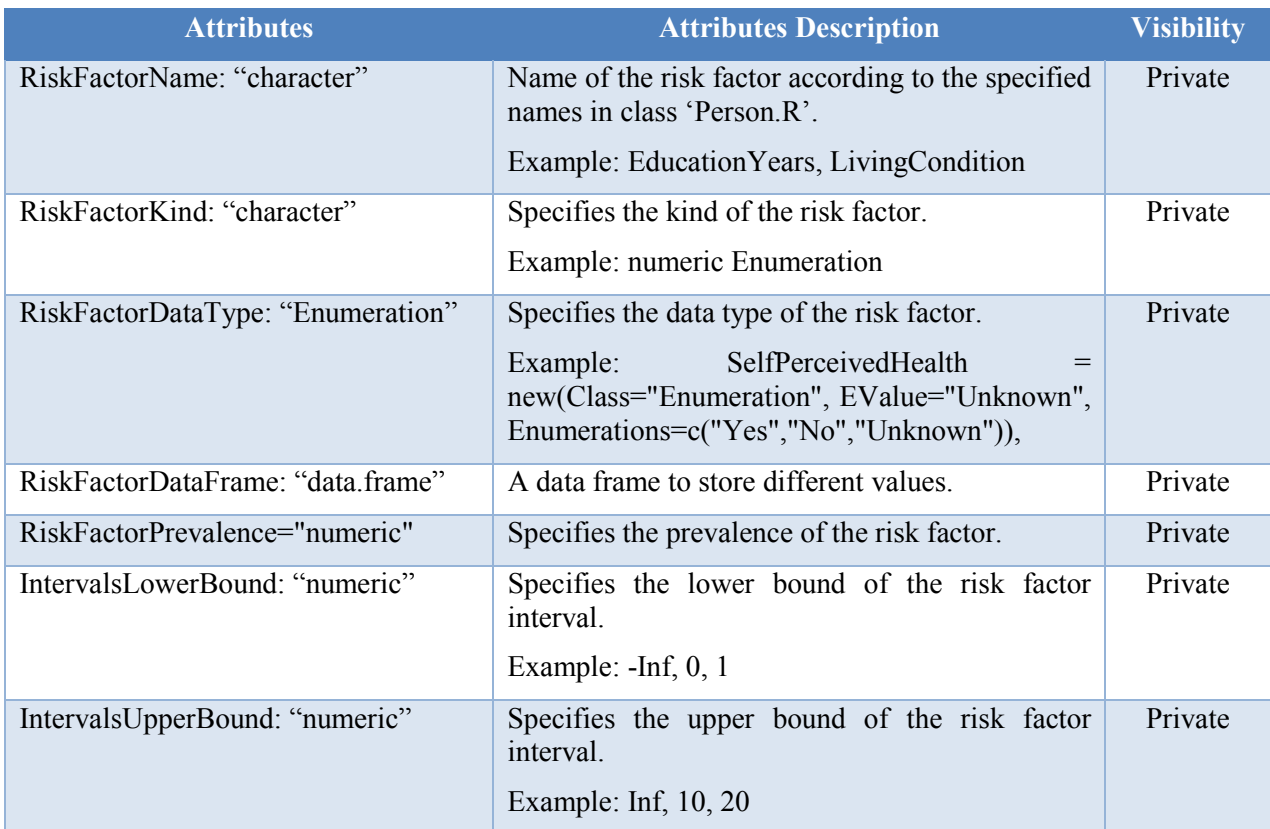

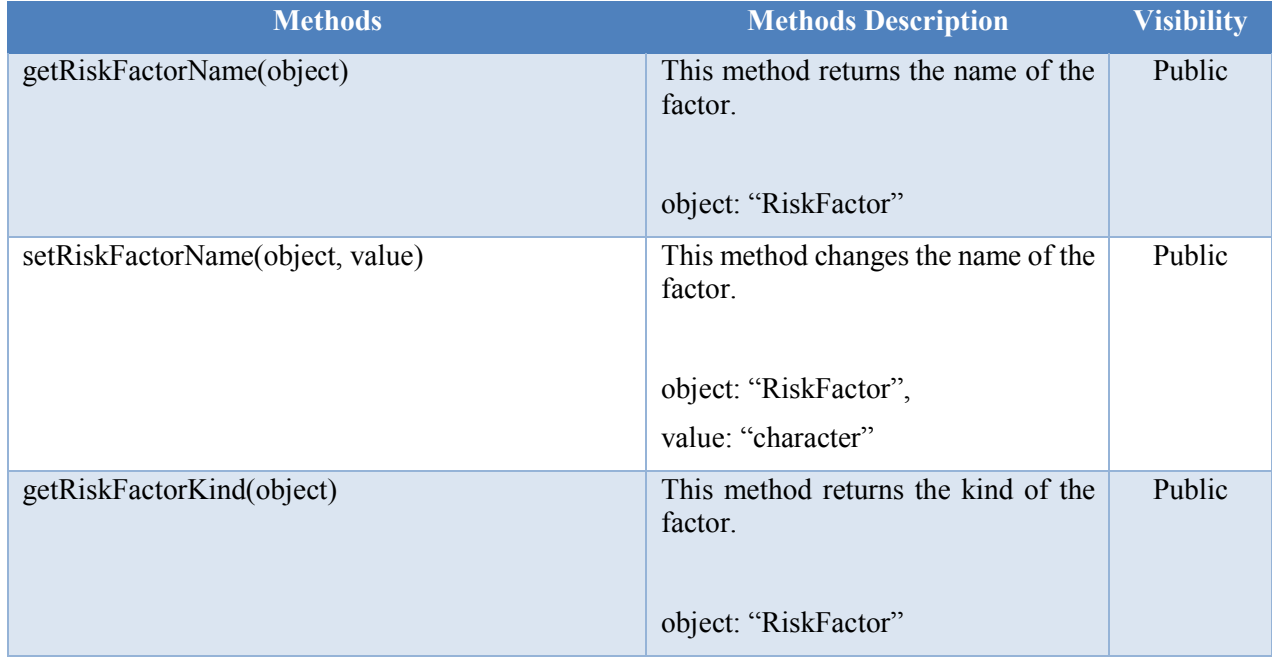

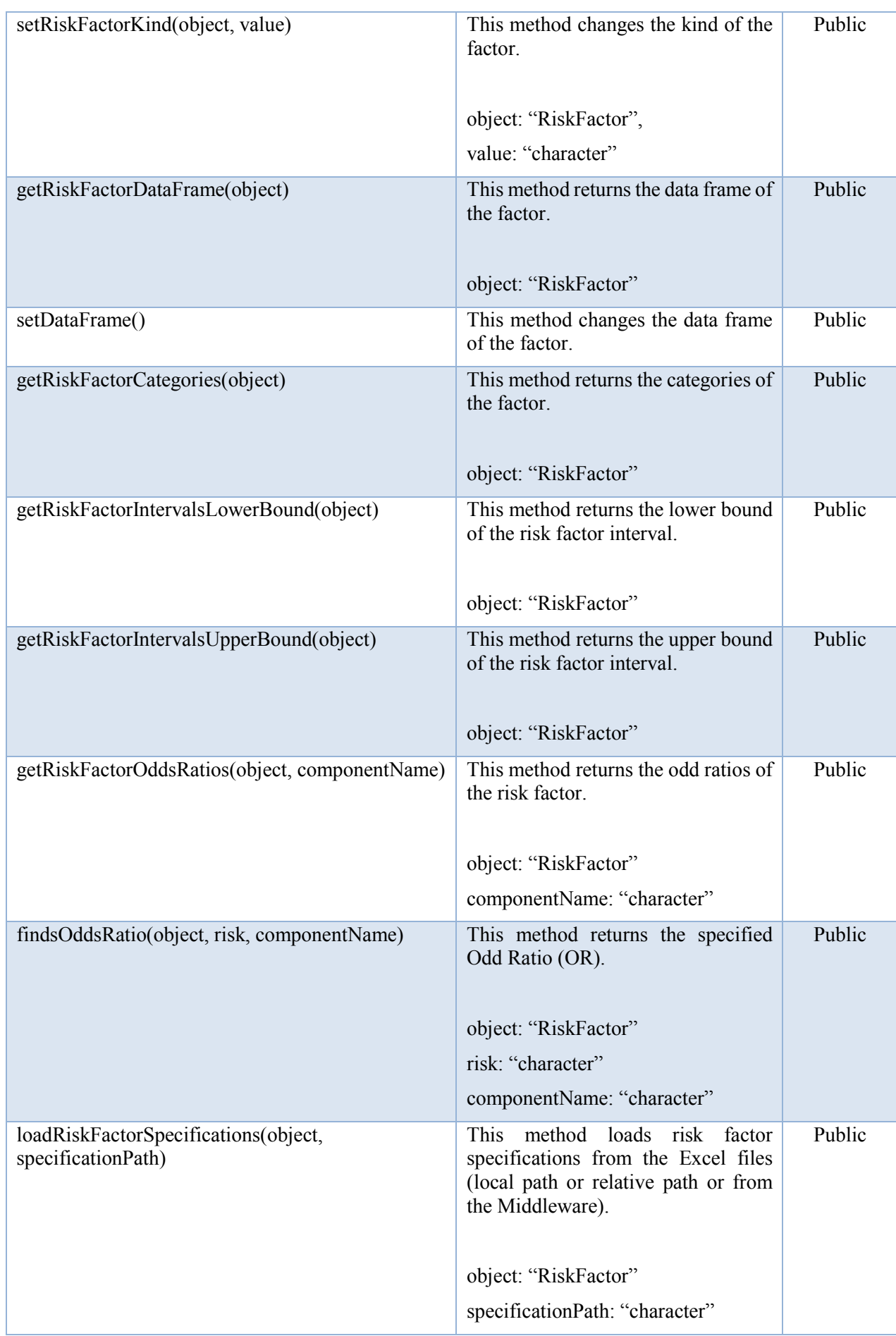

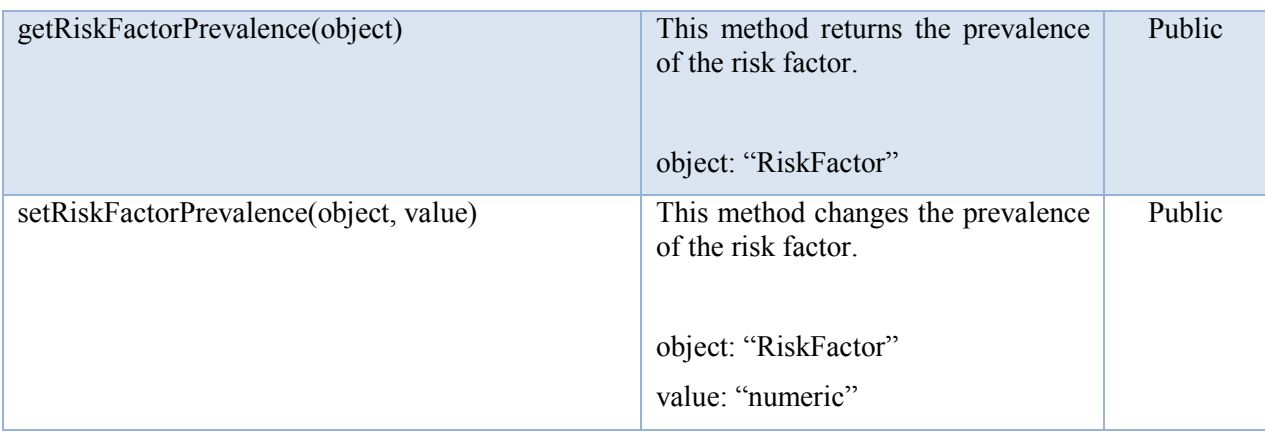

- 9. AgeGenderAdjuster
- Brief description: Describes an age group with a name, an upper and lower bound of the age which calculates prevalence for different gender. The attributes and methods are as follows.

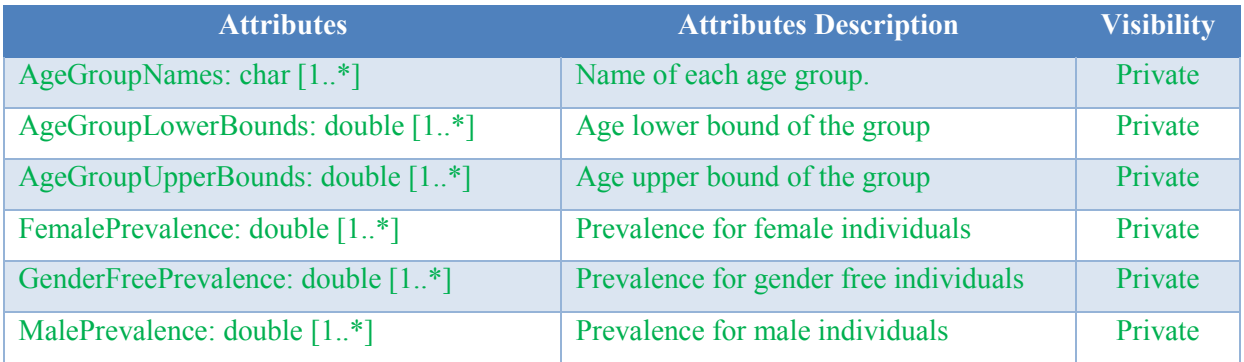

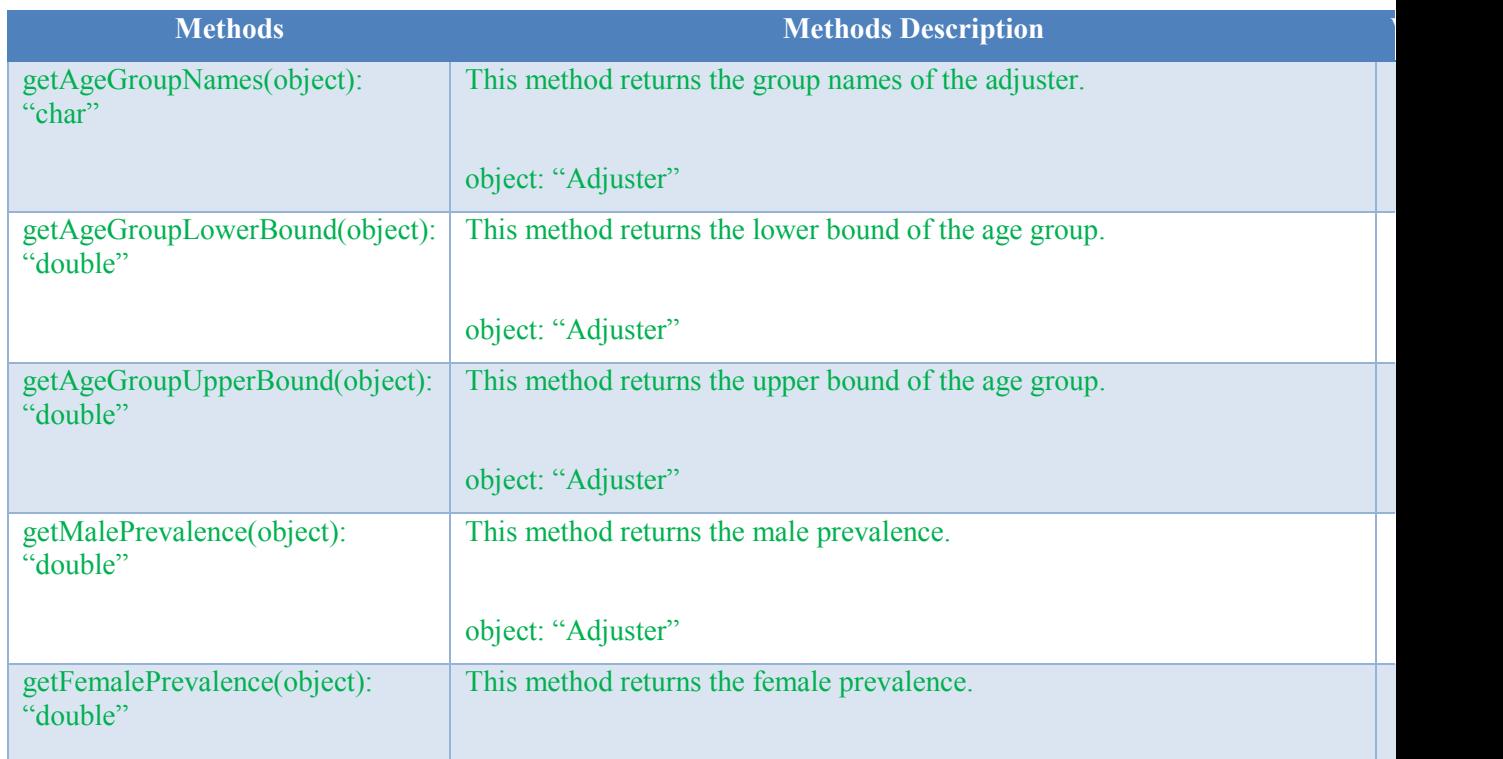

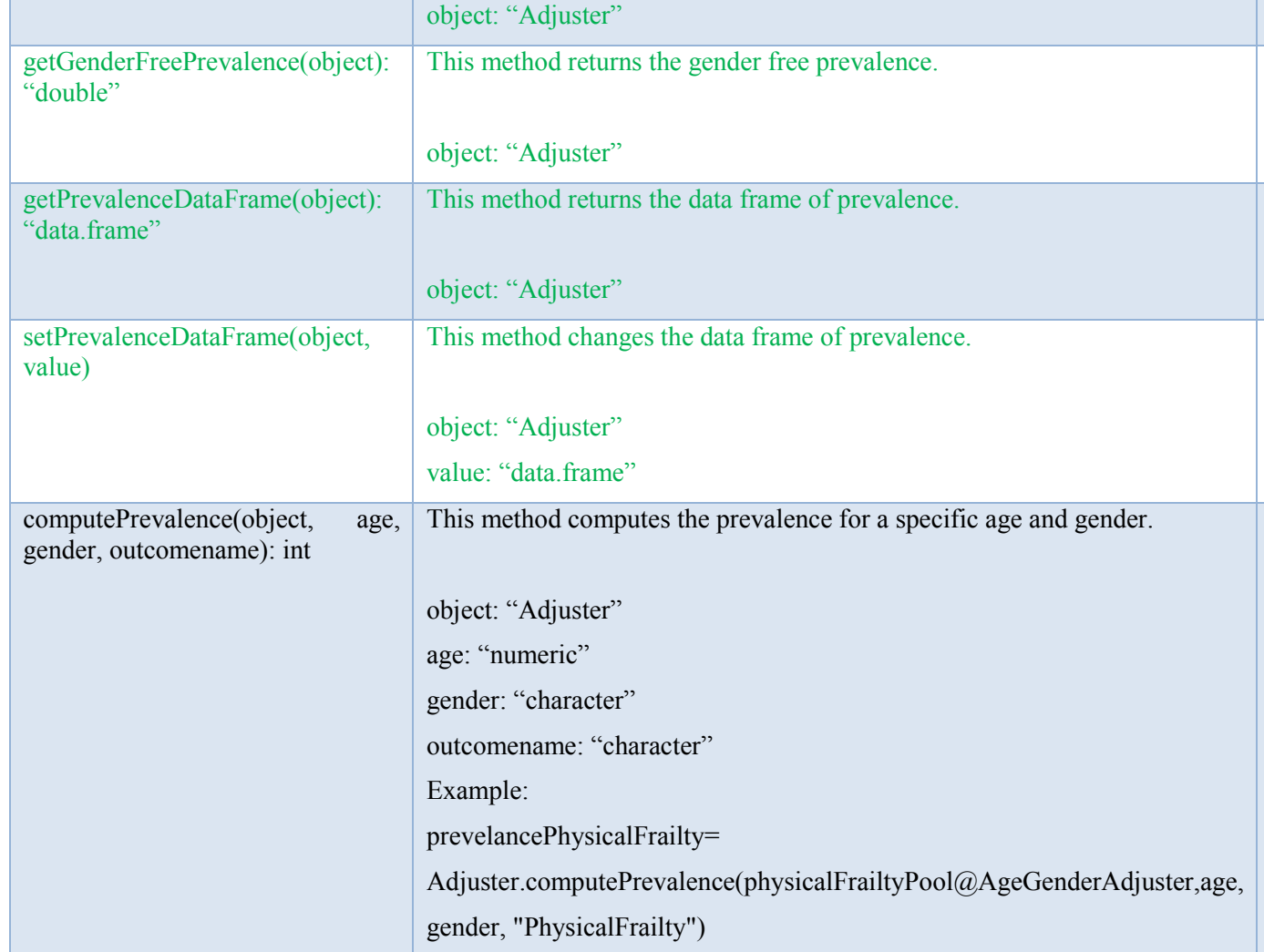

**Remark:** The attributes and methods coloured in green in class "AgeGenderAdjuster" above are used when the prevalence data of a domain or outcome are loaded from a spread sheet page. Currently the prevalence data are extracted from a nonlinear regression model so they are not used in practice.

- 10. PhysicalRiskModel
- Brief description: Specific risk model for the risk of physical changes which inherits from the class 'PersonalizedRiskModel'.
- 11. CognitiveRiskModel
- Brief description: Specific risk model for the risk of cognitive changes which inherits from the class 'PersonalizedRiskModel'.
- 12. PsychologicalRiskModel
- Brief description: Specific risk model for the risk of psychological changes which inherits from the class 'PersonalizedRiskModel'.
- 13. SocialRiskModel
- Brief description: Specific risk model for the risk of social changes which inherits from the class 'PersonalizedRiskModel'.
- 14. FralityRiskModel
- Brief description: Specific risk model for the risk of frailty which realizes class 'PhysicalRiskModel'.

15. FallRiskModel

• Brief description: Specific risk model for the risk of falls which realizes class 'PhysicalRiskModel'.

16. DementiaRiskModel

- Brief description: Specific risk model for the risk of dementia which realizes class 'CognitiveRiskModel'.
- 17. DepressionFallModel
- Brief description: Specific risk model for the risk of depression which realizes class 'PsychologicalRiskModel'.
- 18. LonelinessRiskModel
- Brief description: Specific risk model for the risk of loneliness which realizes class 'SocialRiskModel'.
- 19. SocialIsolationRiskModel
- Brief description: Specific risk model for the risk of social isolation which realizes class 'SocialRiskModel'.

20. Person

• Brief description: Risk models are associated to persons. This class describes a person with different attributes to explain them. The received information can be modified (get and set methods).

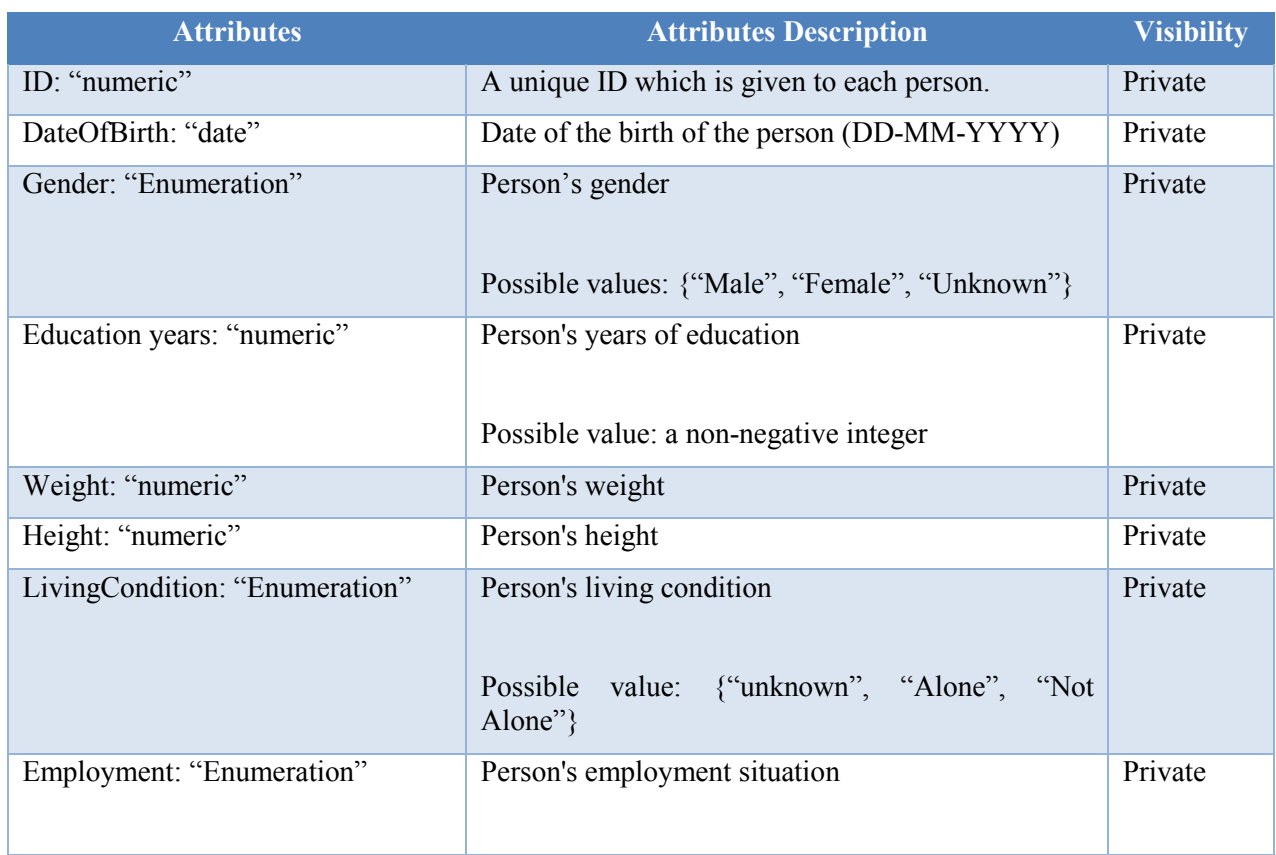

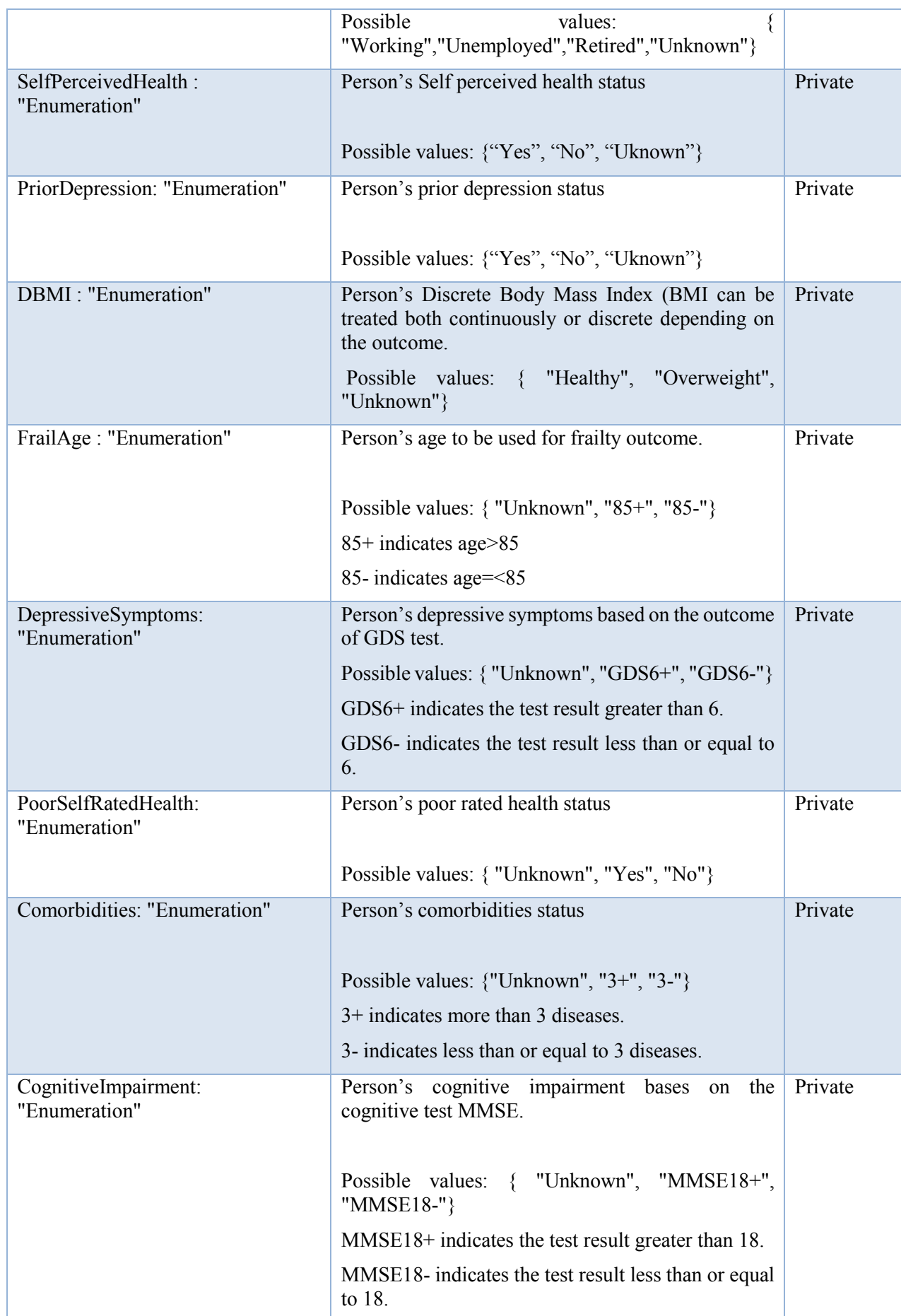

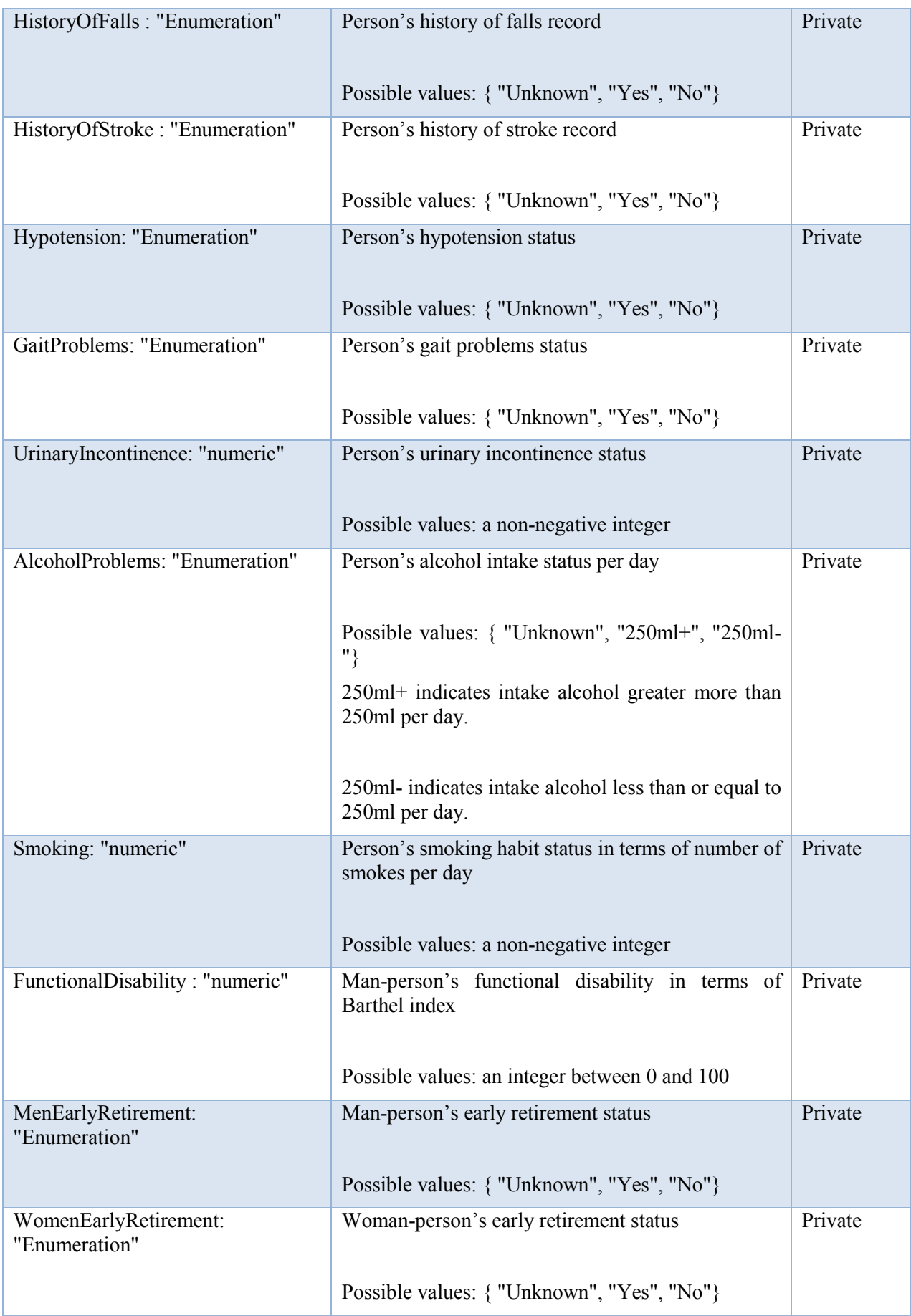

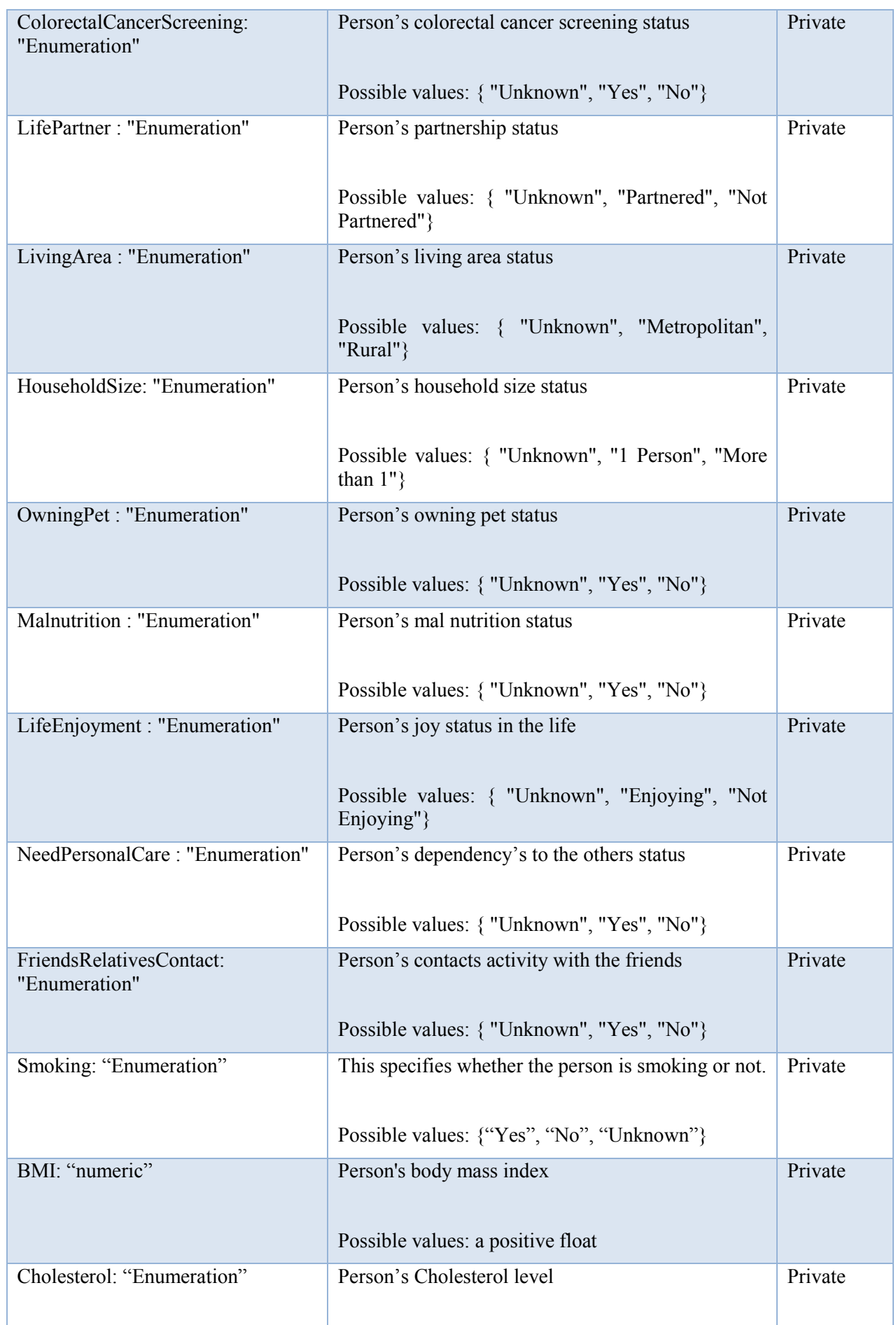

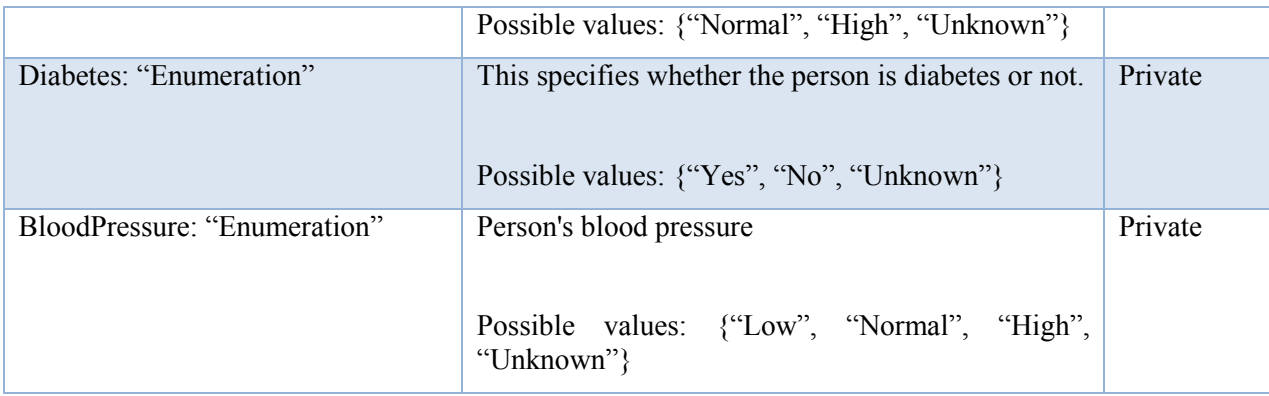

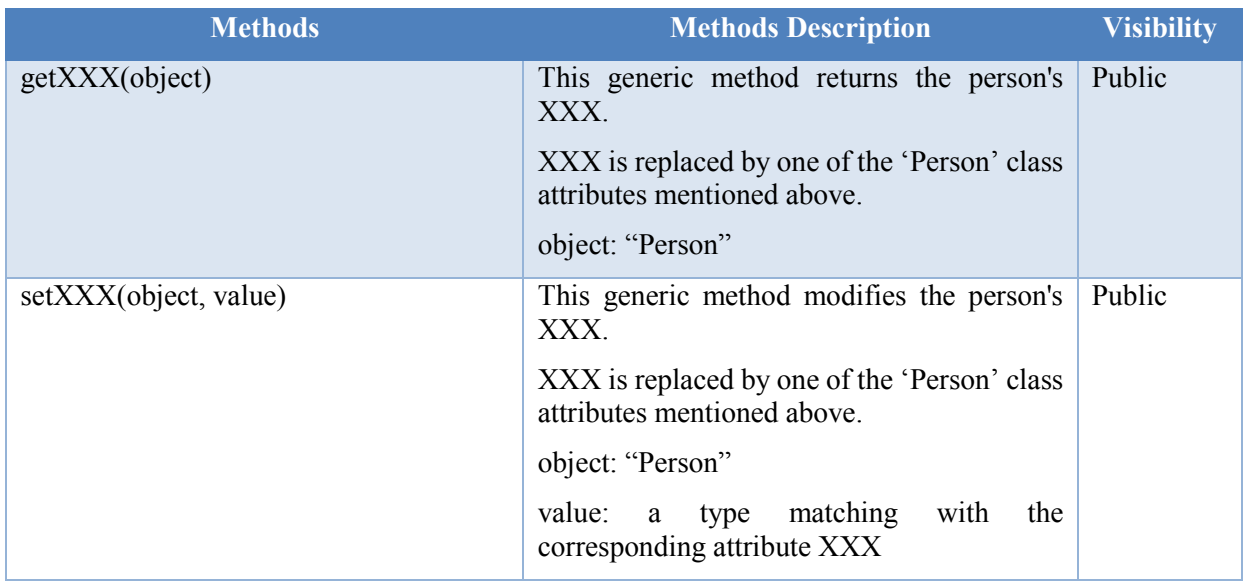

## 21. PersonalizedRiskModel

• Brief description: It describes the risk model for a specific person which consists of a list of different risk pools. The attributes and methods are listed as follows.

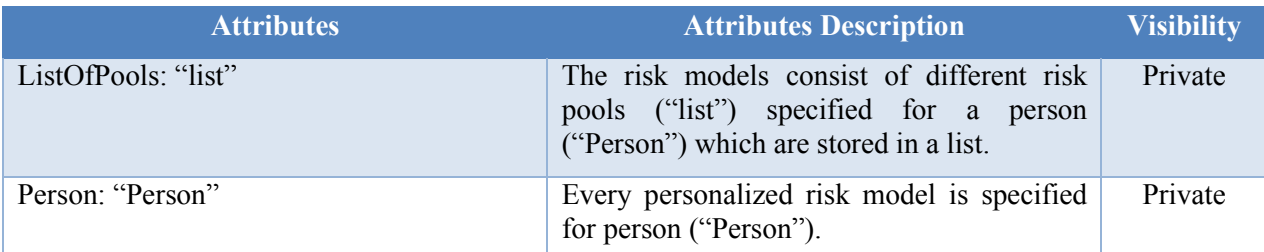

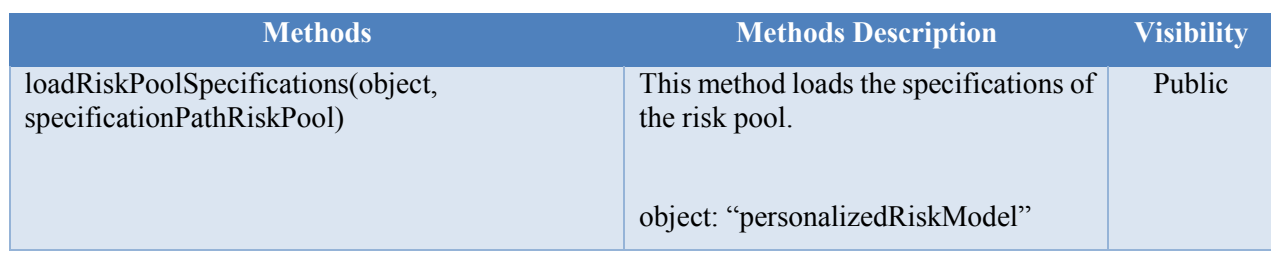

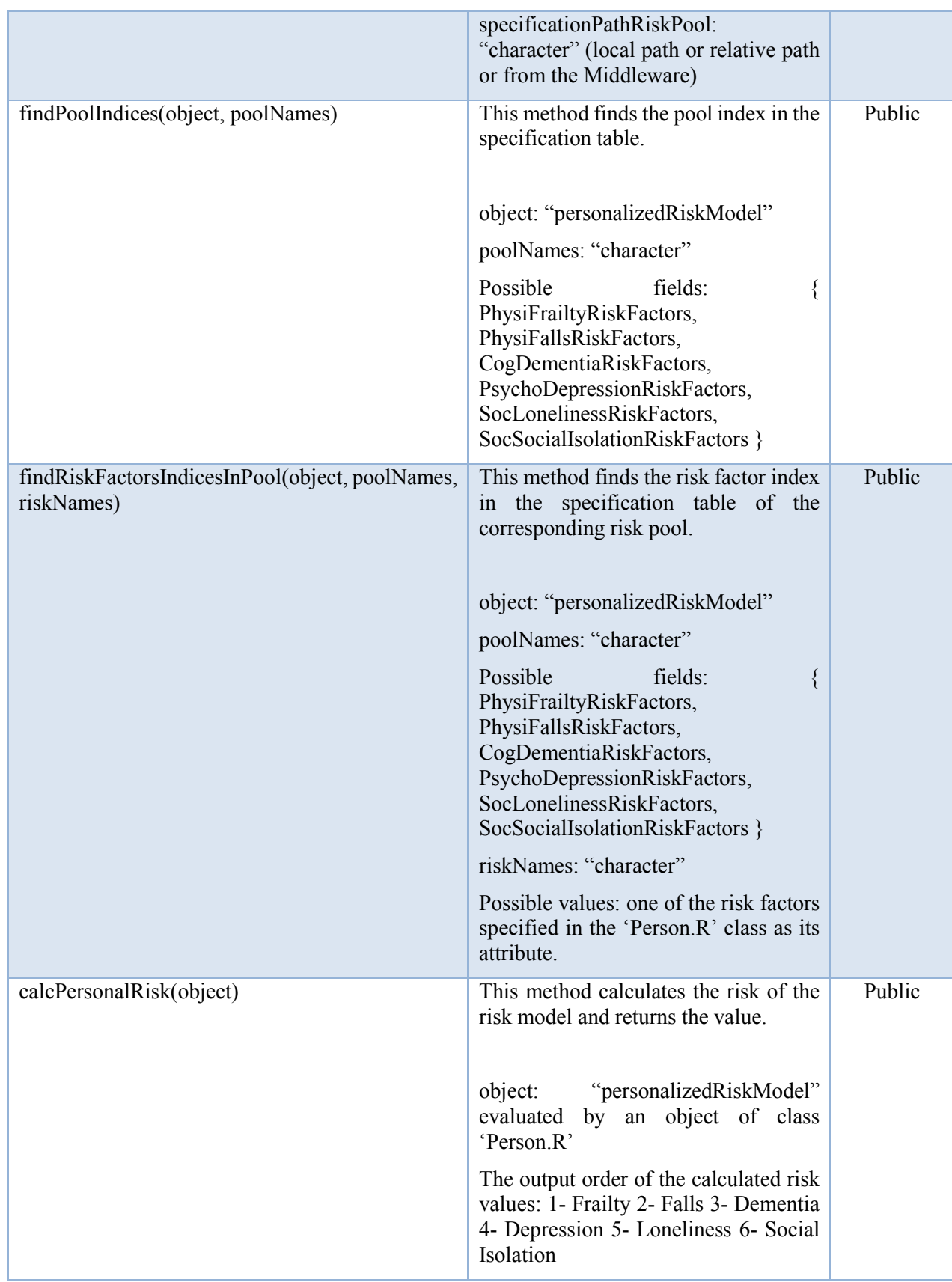

Furthermore, there is one type of enumeration that is used:

• RiskFactorDataType

The class 'RiskFactor' distinguishes between "Numeric", "Categorical" or "NumericOrCategorical" risk factors with the enumeration 'RiskFactorDataType'.

## **4.2 Mathematical functions**

## **1. adjustedOddRatio**

- **Input parameters:** oddsRatio, riskFactorPrevelances, isRiskFactorPresent
- **Task:** This function calculates the adjusted odd ratio based on the input odd ratio and risk factor prevalence if the risk factor is present:

 $1.0+$  (oddsRatios-1.0)  $*(1.0 - riskFactorPrevelances)$ 

Or if the risk factor is not present:

1.0/ (1+(oddsRatios-1.0) \* riskFactorPrevelances)

## • **Remarks:**

- o oddsRatio must be a non-negative numeric vector.
- o All riskFactorPrevelances should be in I=[0,1].
- o The length of oddsRatios and riskFactorPrevelances should be equal.
- o isRiskFactorPresent should be a Boolean.
- o When a risk factor is continuous its corresponding odds ratio is adjusted by passing it to another function as below.

### **2. adjustedOddRatioContinious**

- **Input parameters:** oddsRatio, level, reflevel
- **Task:** This function calculates the adjusted odd ratio for continuous risk factors.
- **Remark:**
	- o level is presence status of the risk factor and is a character like "Present" or "Absent".
	- o reflevel is the prevalence of the risk factor which has a numeric type.
	- o If oddsRatio<1, its inverse is passed to the function.
- **3. likelihoodRatio**
- **Input parameters:** sensitivity, specificity
- **Task:** This function calculates the likelihood ratio based on the input sensitivity and specificity:

sensitivity / (1-specificity)

- **Remarks:** 
	- o The sensitivity and specificity should be numeric vectors.
	- o The length of sensitivity and specificity should be equal.
	- o The length of sensitivity and specificity should be non-negative.
- **4. oddsRatiosAverage**
- **Input parameters:** oddsRatios, sampleSizes, studiesQuality
- **Task:** This function computes the odds ratios average based on D3.1 page 13:

∑(oddsRatios \* sampleSizes \* studiesQuality) / ∑(sampleSizes \* studiesQuality)

- **Remarks:** 
	- o All arguments should be numeric vectors.
	- o The length of all arguments should be equal.
- **5. oddsRatiosToProbability**
- **Input parameters:** oddsRatios
- Task: This function converts the odds ratios to the probability:

oddsRatios / (1.0 + oddsRatios)

- **Remarks:** 
	- o The oddsRatios should be a numeric vector.
	- o All oddsRatios should be non-negative.

#### **6. posteriorOddsRatio**

- **Input parameters:** likelihoodRatio, priorOddsRatio
- **Task:** This function calculates the posterior odd ratio based on the likelihood ratio and prior odd ratio:

likelihoodRatio \* priorOddsRatio

- **Remarks:** 
	- o The likelihoodRatio and priorOddsRatio should be numeric vectors.
	- o The length of vectors likelihoodRatio and priorOddsRatio should be equal.

#### **7. prevelanceAverage**

- **Input parameters:** prevelances, sampleSizes, studiesQuality
- **Task:** This function computes the prevelance average based on D3.1 page 12:  $\sum$  (prevelances \* sampleSizes \* studiesQuality) /  $\sum$  (sampleSizes \* studiesQuality)
- **Remarks:** 
	- o All arguments should be numeric vectors.
	- o The length of all arguments should be equal.
- **8. probabilityToOddsRatios**
- **Input parameters:** probability
- **Task:** This function converts the probability to odd ratios. probability / (1-probability)
- **Remarks:** 
	- o The probability should be a numeric vector.
	- $\circ$  All probabilities should be in I = [0, 1].
- **9. relativeRisk**
- **Input parameters:** oddsRatios, baselineRisks
- **Task:** This function calculates the relative risk based on the odd ratios and base line risks: oddsRatios / ( 1-baselineRisks + (baselineRisks\*oddsRatios) )
- **Remarks:** 
	- o The oddsRatios should be a numeric vector.
	- o All non-NA 'oddsRatios' should be non-negative.
	- o The baselineRisks should be a numeric vector.
	- $\circ$  All baselineRisks should be in I=[0,1].

#### **10. sensitivity**

- **Input parameters:** truePositives, falseNegatives
- **Task:** This function calculates sensitivity based on the true positive and false negative rates: truePositives / (truePositives+falseNegatives)
- **Remarks:** 
	- o The truePositives and falseNegatives should be numeric vectors.
- o The length of truePositives and falseNegatives should be equal.
- o The truePositives and falseNegatives should be non-negative.
- o The truePositives and falseNegatives should be integers.
- **11. specificity**
- **Input parameters:** trueNegatives, falsePositives
- **Task:** This function calculates specificity based on the true negative and false positive rates: trueNegatives / (trueNegatives+falsePositives)
- **Remarks:** 
	- o The trueNegatives and falsePositives should be numeric vectors.
	- o The length of trueNegatives and falsePositives should be equal.
	- o The trueNegatives and falsePositives should be non-negative.
	- o The trueNegatives and falsePositives should be integers.

## **5 Conclusion**

In this deliverable document, the technical description of the updated DSS software developed by R has been given. The methods for feeding the DSS with the users' data locally or through communicating with the Middleware have been mentioned and the functionalities of classes together with their attributes, methods and relationship have been presented. Finally the constructional mathematical functions used in the current platform have been described. This is the second document describing the DSS plat form whose ancestor is D6.3 (DSS platform I). The main upcoming module which will be deployed based on the current development and now is test version prepared is the automatic intervention assigning module. The final DSS will contain the final risk model (to be developed in WP3) wherein the interaction between all risk domains are considered.

# **Annex UML Class Diagram of the current status of the DSS core without considering the DSS-MW interface**

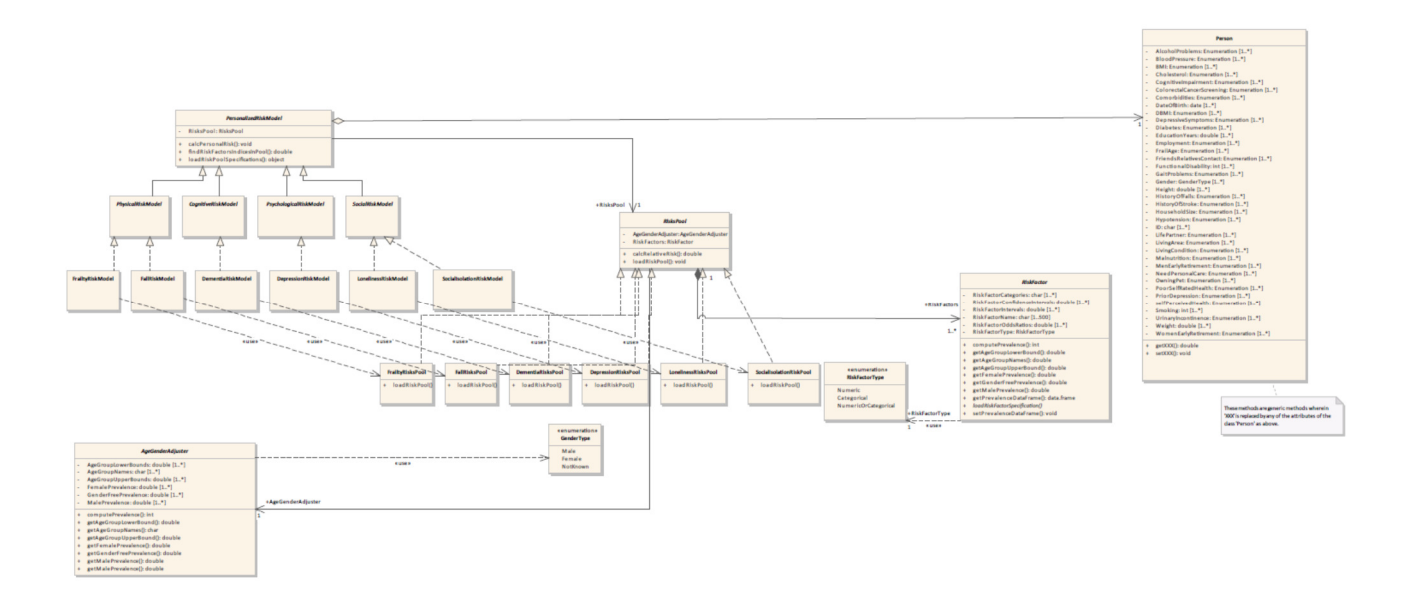